# **CADENAS Normteilverwaltung für Pro/E in** einer SAP-integrierten Umgebung 8. Industry-Forum, 6.& 7. Februar 2007 Teilemanagement | Klassifizierungen | Geometrische Ähnlichkeitssuche | Elektronische Produktkataloge ্ Wolfgang Schukowski **PLM** Alliance .riessengineering

#### **Agenda**

- { Vorstellung der .riess engineering gmbh
- { Voraussetzungen für eine vollständig in SAP integrierte Umgebung
- { Funktionen und Prozesse einer Pro/E-CADENAS-SAP Umgebung
- { Vorteile

**PLM** Alliance Folie 2 **Umgebung** 

CADENAS Normteilverwaltung für Pro/E in einer SAP-integrierten

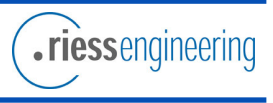

## Die .riess Historie

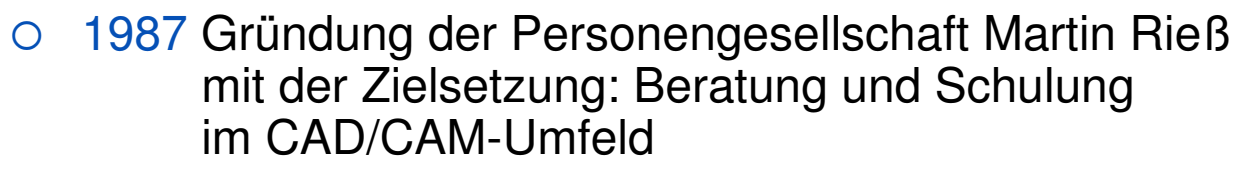

- $\circ$ 1995 Entwicklungspartner der Firma PTC
- $\bigcirc$ 1997 Training und Consulting Partner von PTC
- $\bigcirc$  2000 Entwicklungspartner von SAP für die Integration von PTC-Produkten
- O 2001 Erste Produktivkunden der "mySAP Integration für Pro/ENGINEER"
- { 2002 Erste Produktivkunden für die in SAP integrierte Benutzungsoberfläche CAD Desktop
- O 2003 CAD Desktop 2.0 verfügbar
- { 2006 Weit über 100 Kunden der "mySAP PLM Integration für Pro/ENGINEER" weltweit

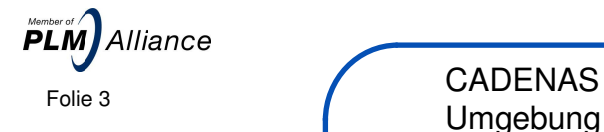

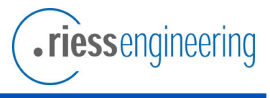

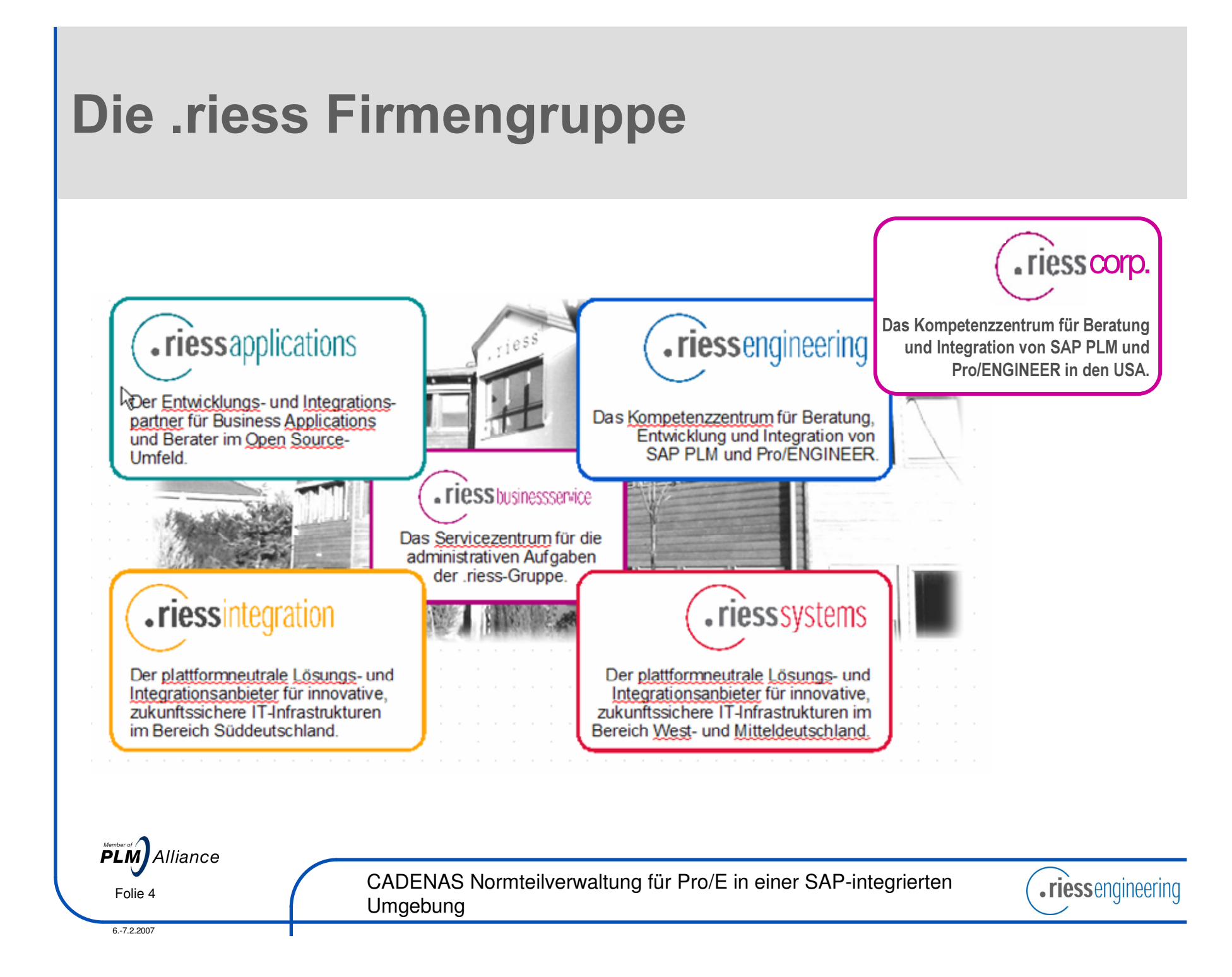

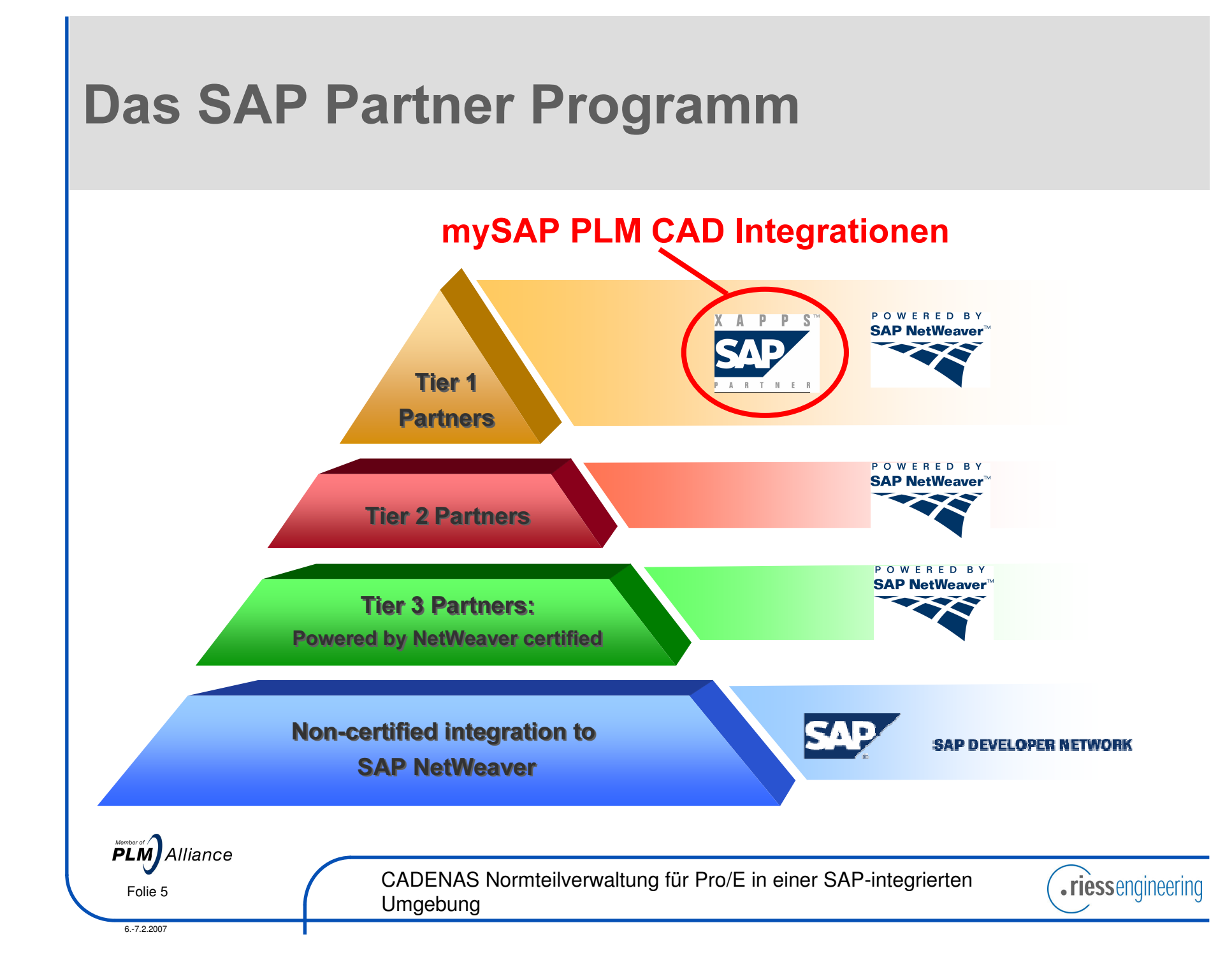

# **SAP-Software Partner** Konzept für CAD Integrationen

- riess ist einer von 5 CAD-Integrations-Entwicklungspartner der SAP und für die Pro/E Integration verantwortlich
- O Entwicklungspartner arbeiten direkt mit der mySAP PLM Entwicklung zusammen
- O Produkt wird durch die SAP vertrieben (SAP Preislistenprodukt)
- O Fehlerbehandlung erfolgt über SAP OSS, riess übernimmt den Second Level Support

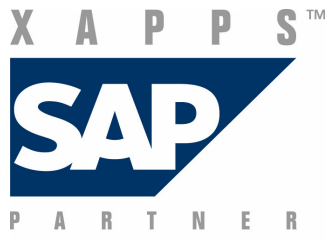

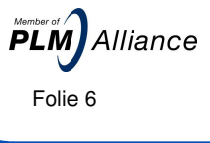

CADENAS Normteilverwaltung für Pro/E in einer SAP-integrierten Umgebung

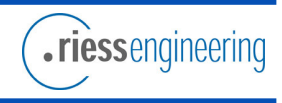

## Produkt- und Leistungsspektrum

#### Produkte

- ${\color{black} \bigcirc}$ mySAP PLM Integration für Pro/ENGINEER
- $\bigcirc$  Zusatztools zu Optimierung der Engineering- und Dokumentenverwaltungsprozesse
	- $\circ$ Konvertierung
	- { Import/Export
	- { CADENAS Integration
- $\circ$  Zusatztools zur Datenmigration

#### Dienstleistungen

- ${\bigcirc}$ mySAP PLM Consulting
- $\bigcirc$  Workshops, Implementierungen, Customizing und Training zur Direktintegration
- $\bigcirc$  Kundenspezifische Optimierungen, ABAP, BAdI's und BAPI's

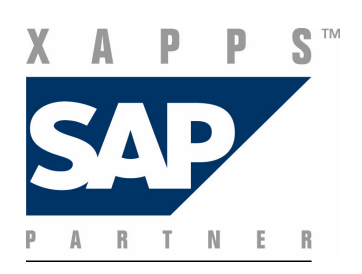

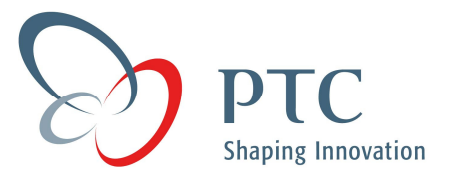

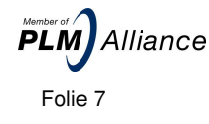

CADENAS Normteilverwaltung für Pro/E in einer SAP-integrierten Folie 7 March 1997

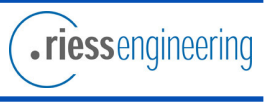

# Kunden der mySAP PLM Integration für Pro/ENGINEER

- $\circ$ ABB Calor Emag GmbH (D)
- { Alstom Power Conversion GmbH (D)
- $\circ$  Blanco GmbH & Co. KG (D)
- $\circ$  Böwe Systec AG (D)
- ${ }^\circ$  C. & E. Fein GmbH (D)
- $\circ$  Carl Zeiss AG (D)
- ${\circ}$  Endress & Hauser Group (D / CH)
- **O** Geiger Technik (D)
- ${\circ}$  Hirschvogel Automotive (D)
- **O** Kieninger (LMT Gruppe)
- ${\circ}$  Kühnle, Kopp & Kausch (D)
- ${\circ}$  Lang Apparatebau GmbH (D)
- $\circ$  Lederle-Hermetic (D)
- $\circ$  Mahle Automotive (D)
- { Modine Europe (D)
- ${\circ}$  MMM Münchner Medizin Mechanik (D)
- { MTU CFC Solutions GmbH (D)
- ${\circ}$  Pilz GmbH & Co. KG (D)

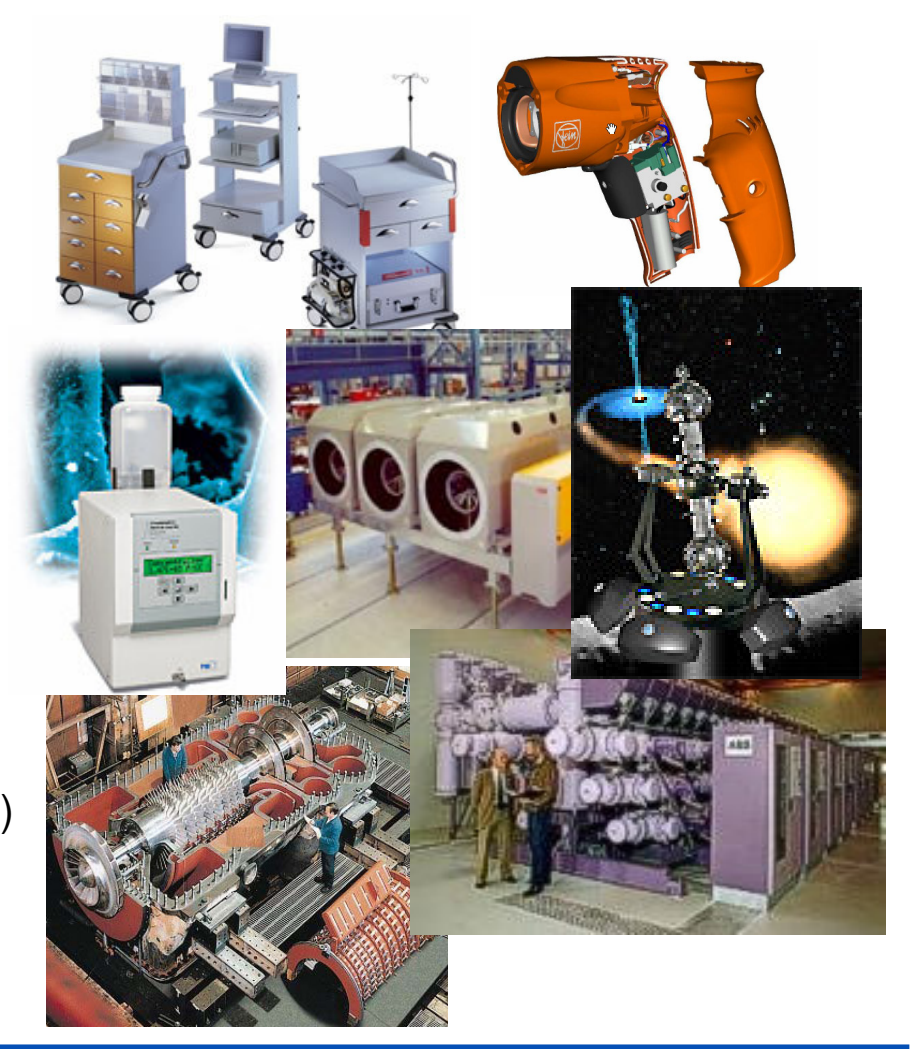

CADENAS Normteilverwaltung für Pro/E in einer SAP-integrierten Folie 8 **Umgebung** 

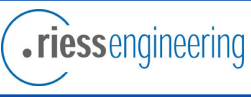

**PLM** Alliance

# Kunden der mySAP PLM Integration für **Pro/ENGINEER**

- $\bigcirc$ Serco GmbH & Co. KG (D)
- { Siemens PG I (D)
- $\circ$  Voss Automotive (D)
- $\circ$  Wella AG (D)
- { Wilden AG (D)
- { ABB Schweiz AG (CH)
- O Diamond SA (CH)
- $\circ$  INSYS LTD. (GB)
- $\circ$  Domel d.d. (SL)
- ${\circ}$  Larsen & Toubro (IN)
- ${\circ}$  ABB Ltd. (IN)
- O Celiant Corp. (US)
- { Moen Inc (US)
- $\circ$  Rockwell Automation (US)
- ${\circ}$  TSI Inc. (US)
- { Welch Allyn (US)
- ${\bigcirc}$ Lennox (US)

 $\bigcirc$ …

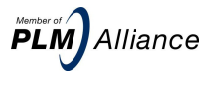

CADENAS Normteilverwaltung für Pro/E in einer SAP-integrierten Folie 9 **CALLIN**IO

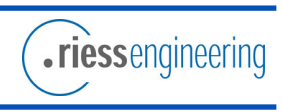

## **Agenda**

#### { Vorstellung der .riess engineering gmbh

- { Voraussetzungen für eine vollständig in SAP integrierte Umgebung
- { Funktionen und Prozesse einer Pro/E-CADENAS-SAP Umgebung
- **O** Vorteile

 $PLM$  Alliance

CADENAS Normteilverwaltung für Pro/E in einer SAP-integrierten Folie 10 **Umgebung** 

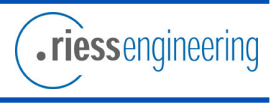

#### Digitale Teilebibliotheken und mySAP PLM: Warum ist die Verbindung so wichtig ?

- $\circ$  Kostenfestlegung durch das Engineering
	- $\bullet$  Der Ingenieur ist der erste in der Prozesskette.
	- **Er beeinflusst die Kosten maßhaltig.**
	- **Studien zeigen, dass eigenkonstruierte** Teile im Durchschnitt 12x teurer als Kaufteile sind  $\Rightarrow$  Kaufteile bevorzugen

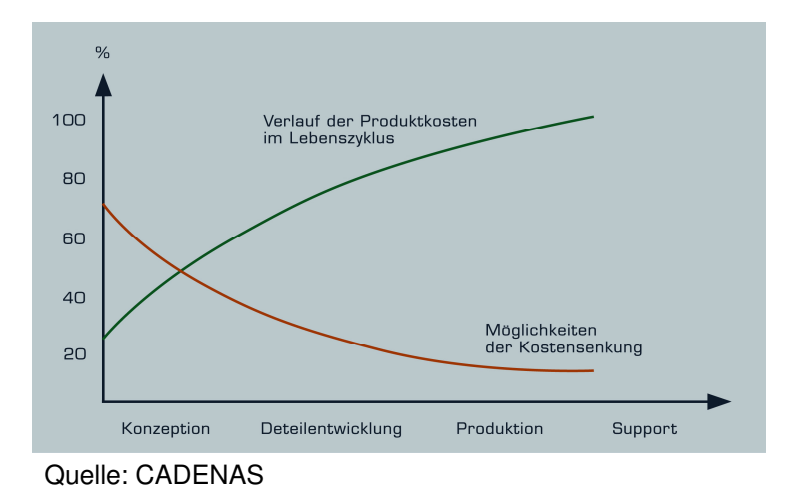

- $\bigcirc$  Der Ingenieur muss gut über das Produktportfolio im Haus und außer Haus informiert sein:
	- $\bullet$  "Im ERP/PLM sind nur die im Unternehmen tatsächlich eingesetzten Teile vorhanden, ggf. sollen auch nur diese verwendet werden (können)."

versus

 $\bullet$  "Digitale Teilebibliotheken bieten gute Recherchemöglichkeit für den Konstrukteur, das konstruktiv "optimale" Kaufteil zu finden."

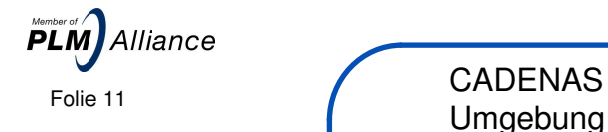

CADENAS Normteilverwaltung für Pro/E in einer SAP-integrierten

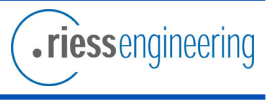

#### Voraussetzungen für eine vollständig in SAP integrierte Pro/E-CADENAS-Umgebung

- Einsatz des CAD Systems Pro/ENGINEER  $\bigcirc$
- Standardteileverwaltung mit CADENAS PARTsolutions  $\bigcirc$
- mySAP PLM  $\bigcirc$

 $und:$ 

O Verbindung aller Systeme durch Schnittstellen und Integrationen

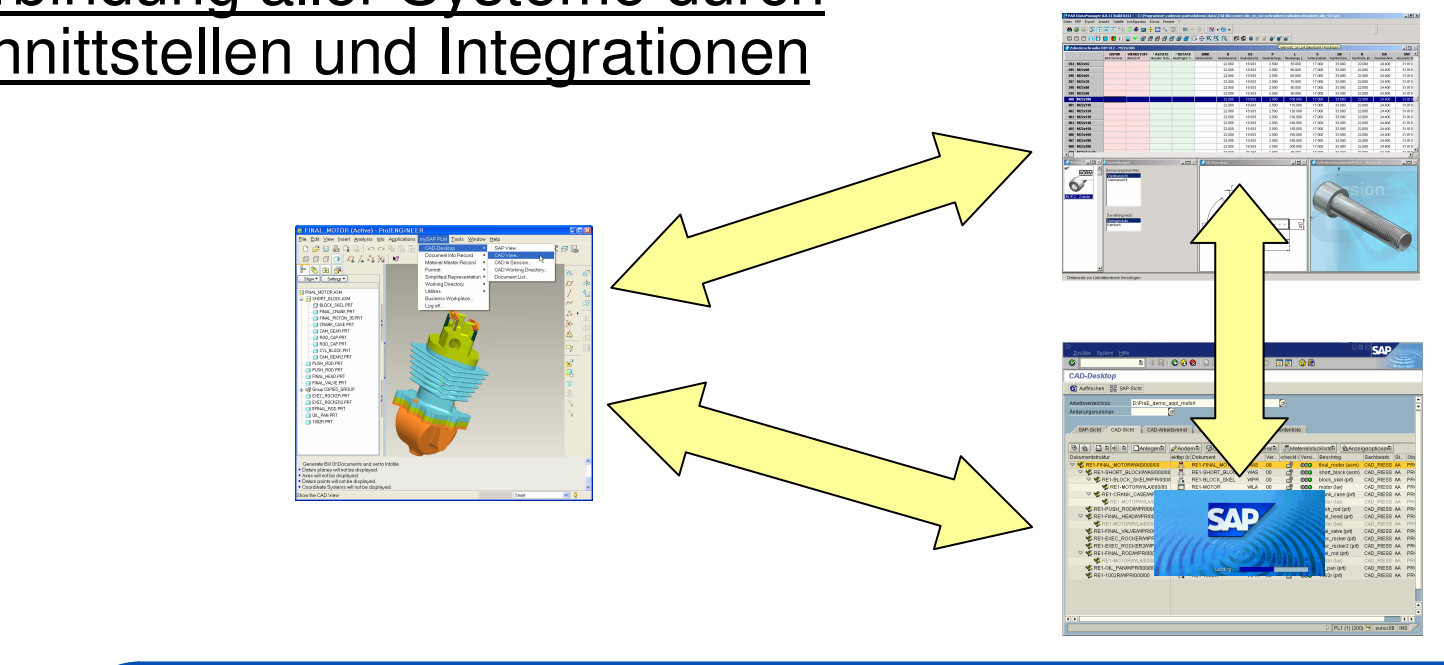

Member of *Alliance* Folie 12

CADENAS Normteilverwaltung für Pro/E in einer SAP-integrierten Umgebung

![](_page_11_Picture_9.jpeg)

# **Pro/E mit CADENAS PART solutions**

![](_page_12_Figure_1.jpeg)

#### Direkte Pro/E Datenverwaltung in mySAP PLM mit "mySAP PLM Integration für Pro/ENGINEER"

![](_page_13_Picture_1.jpeg)

# Grundbegriff: Dokumentenverwaltung

![](_page_14_Figure_1.jpeg)

# **Grundbegriff:** Materialstammverwaltung

O Materialstamm (MAT): Gesamtheit aller Informationen über alle Materialien, die ein Unternehmen

![](_page_15_Figure_2.jpeg)

# Weitere Anforderungen

- { PARTsolutions erzeugt die CAD native Geometrie über Geometriegeneratoren
- Dies soll nur erstmalig geschehen, danach soll das Pro/E Native automatisch aus SAP zur Verfügung gestellt werden.
	- Verwaltung der mit PARTsolutions generierten Geometrie direkt in mySAP PLM (wie alle anderen CAD-Objekte und Strukturen auch  $\rightarrow$ Direktintegration)
	- Automatisiertes Anlegen von Dokumentinfosätzen zur Verwaltung von Norm-, Katalog- und Standardteile in SAP. Lösung:
		- PARTsolutions SAP DVS Schnittstelle
	- z Erzeugung/Objektverknüpfung von/zu MaterialstammLösung: PARTsolutions - SAP MAT Schnittstelle
	- $\bullet$  Übergabe dieser SAP Informationen zurück nach PARTsolutions

![](_page_16_Picture_8.jpeg)

**PLM** Alliance

CADENAS Normteilverwaltung für Pro/E in einer SAP-integrierten Folie 17 **Umgebung** 

![](_page_16_Picture_11.jpeg)

# **Weitere Anforderungen**

O SAP ist der Master für alle verwalteten Normteile

- Bei weiteren Zugriffen auf diese Teile (auch mit PART solutions) soll immer auf die in SAP verwalteten Objekte zugegriffen werden.
- Die Geometrie muss immer aus dem SAP KPro zur Verfügung gestellt werden (auch wenn die Geometrie ein weiteres Mal in PARTsolutions ausgewählt wird).

 $\rightarrow$  Lösung: Erweiterung der **Pro/E - PART solutions Schnittstelle** 

 $\rightarrow$  Lösung: Erweiterung der **Pro/E - SAP Schnittstelle** 

![](_page_17_Figure_6.jpeg)

**PLM** Alliance

Folie 18

CADENAS Normteilverwaltung für Pro/E in einer SAP-integrierten Umgebung

![](_page_17_Picture_10.jpeg)

### **Agenda**

- { Vorstellung der .riess engineering gmbh
- { Voraussetzungen für eine vollständig in SAP integrierte Umgebung
- { Funktionen und Prozesse einer Pro/E-CADENAS-SAP Umgebung
- **O** Vorteile

 $PLM$  Alliance

CADENAS Normteilverwaltung für Pro/E in einer SAP-integrierten Folie 19 **Umgebung** 

![](_page_18_Picture_7.jpeg)

# **Funktionen und Prozesse einer Pro/E-CADENAS-SAP Umgebung**

PARTSolution (PS) aus Pro/E starten, Teil suchen und auswählen

![](_page_19_Figure_2.jpeg)

![](_page_20_Figure_0.jpeg)

## Weitere Funktionen

{ Überwachung von Änderungen zwischen PARTsolutions und SAP

#### { Synchronisation von Stammdaten und Klassifikation

**PLM**<br>**Alliance** 

CADENAS Normteilverwaltung für Pro/E in einer SAP-integrierten Folie 22 **Umgebung** 

![](_page_21_Picture_5.jpeg)

### **Agenda**

- { Vorstellung der .riess engineering gmbh
- { Voraussetzungen für eine vollständig in SAP integrierte Umgebung
- { Funktionen und Prozesse einer Pro/E-CADENAS-SAP Umgebung
- $\bigcirc$ Vorteile

**PLM** Alliance

CADENAS Normteilverwaltung für Pro/E in einer SAP-integrierten Folie 23 **Umgebung** 

![](_page_22_Picture_7.jpeg)

## Vorteile

- { Zusammenspiel CAD-System, mySAP PLM und PARTsolutions
- Verwaltung von PARTsolutions Normteilen automatisch direkt im SAP DVS.
	- Ist eine Geometrie im SAP noch nicht vorhanden, wird durch die Schnittstelle ein neuer Dokumentinfosatz erzeugt. Die Datei wird im SAP eingecheckt.
	- Anlage von im SAP noch nicht vorhandenen Materialstämmen für Normteile oder Katalogteile durch Normabteilung, Arbeitsvorbereitung oder durch den Konstrukteur (Konfiguration)
	- Verknüpfung von PARTsolutions Normteilen mit existierenden SAP Materialstämmen (auch Objektverknüpfung zum DIS)
- $\circlearrowright$   $\rightarrow$  Verwaltung von Katalogteilen im SAP DVS unternehmensweit
- $\circ \rightarrow$  Automatische Wiederbenutzung von in SAP vorhandenen Normteilen

**PLM** Alliance

CADENAS Normteilverwaltung für Pro/E in einer SAP-integrierten Folie 24 **Umgebung** 

![](_page_23_Picture_10.jpeg)

#### **Weitere Fragen?**

Kontakt: .riess engineering gmbh Wolfgang Schukowski draisstr. 10D - 76307 karlsbad

tel. +49 (0)7202/707-401 fax +49 (0)7202/707-499 wolfgang.schukowski@riess.de http://www.riess.de

**PLM** Alliance

CADENAS Normteilverwaltung für Pro/E in einer SAP-integrierten Folie 25 **CALLIN**NUM CONDENVIO

![](_page_24_Picture_5.jpeg)